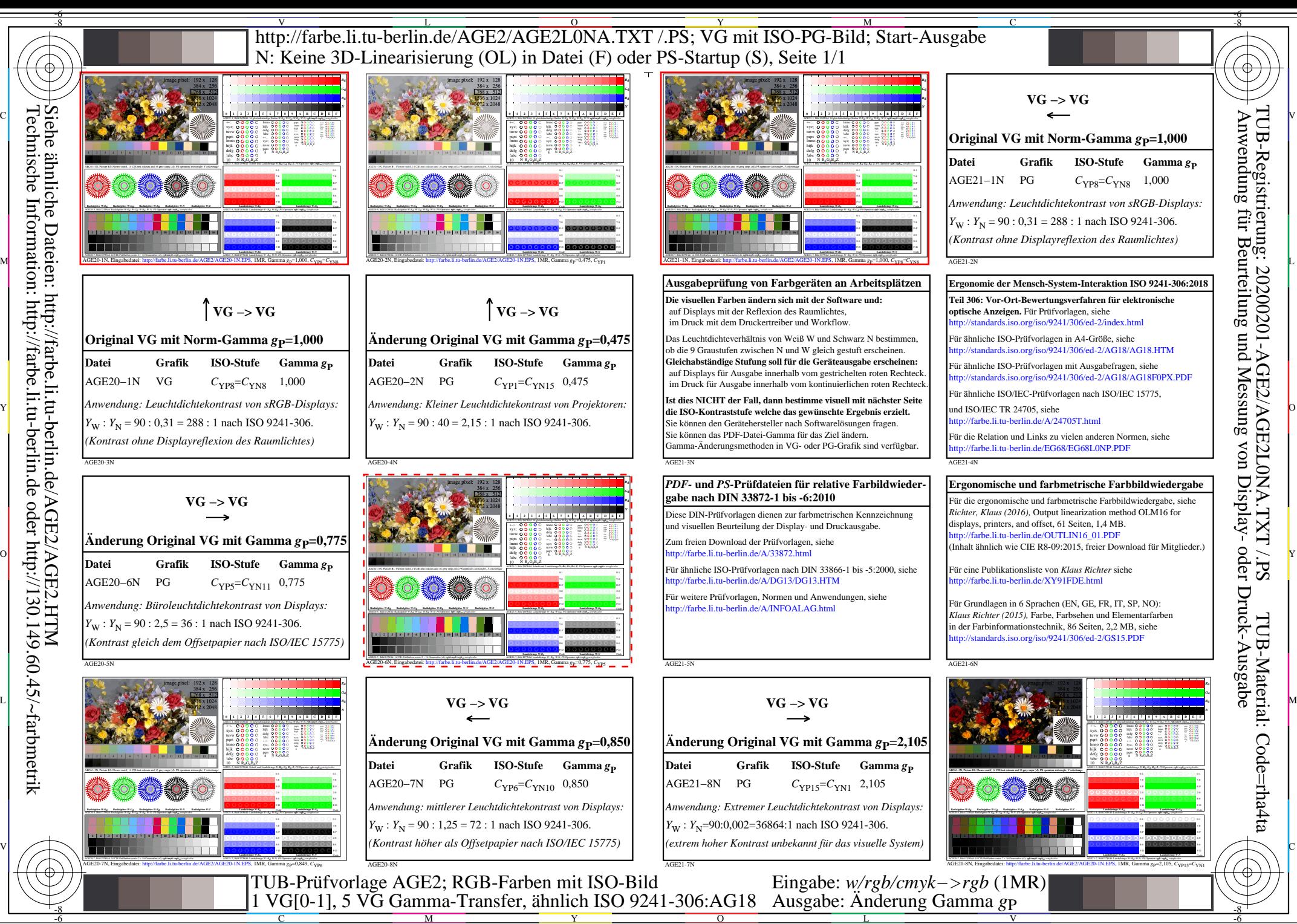

Siehe ähnliche Dateien: http://farbe.li.tu-berlin.de/AGE2/AGE2.HTM Technische Information: http://farbe.li.tu-berlin.de oder http://130.149.60.45/~farbmetrik

C

M

Y

 $\overline{O}$ 

L

V

-6

TUB-Material: Code=rha4ta

TUB-Registrierung: 20200201-AGE2/AGE2L0NA.TXT /.PS